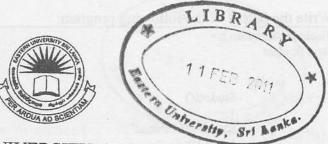

# EASTERN UNIVERSITY, SRILANKA

## DEPARTMENT OF MATHEMATICS

## SECOND EXAMINATION IN SCIENCE - 2008/2009

# SECOND SEMESTER (Oct. /Nov., 2010)

CS104 - Object Oriented Programming Techniques

#### Answer all questions

**Time: 2 Hours** 

- 1.
- i. Explain the difference between a **public** member, a **private** member and a **protected** member of a class. (6 Marks)
- ii. Using the concepts of **class** and **functions**, write a program in C++ to input and display employee's name, emp\_no, salary for 10 employees. (7 Marks)
- iii. Define a class to represent a bank account including the following members:

#### Data members

- a. name of the depositors.
- b. account number.
- c. type of account.
- d. balance amount in the account.

### Member functions

- a. to assign initial values.
- b. to deposit an amount.
- c. to withdraw an amount after checking the balance.
- d. to display the name and balance.

(12 Marks)

- Explain the difference between the following pair of terms:
  - a. constructor and a destructor;
  - b. default constructor and other constructors;
  - c. copy constructor and the assignment operator.

(6 Marks)

```
ii.
    Write the output of the following program:
                                                                                              (9 Marks)
    #include <iostream.h>
    class Student
             public:
                      Student()
                      ł
                      status = "freshman";
                      age = 19;
                      cout << "Constructor1" << endl;
                      Student(int i)
                      {
                      status = "senior";
                      age = i;
                      cout << "Constructor2" << endl;
                      Student(const Student & a)
                      {
                      status = a.status;
                      age = a.age + 5;
                      cout << "Constructor3" << endl;
                      }
                      ~Student() {cout << "Destructor" << endl;}
                      void show();
             private:
                      char *status;
                      int age;
    };
                          set of the set of the set of the set of the set
    void Student::show()
             $
             cout << "Status:" << status:
             cout << ", age:"<< age << endl;
    void display1(Student a) { a.show(); }
    void display2(Student & a){a.show(); }
    void main()
             Student st1(19);
             display2 (st1);
             Student st2, st3(st1);
             display2(st2);
             display2(st3);
              st2 = st1;
              display1(st2);
```

iii. Write a program that has a class named Person. Each object of this class will represent a human being. Data members should include the person's name, the year of birth, and the year of death. Include a default constructor, a destructor, access functions, and a prin function.

(10 Marks)

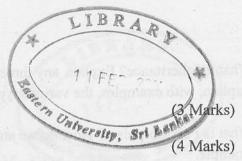

i. What is operator overloading?

3.

ii. List out the operators that cannot be overloaded.

iii. A vector, in three-dimensional space,  $\underline{r}$  is a set of three coordinates, denoting a position in space. The coordinates are (a,b,c) in Cartesian space.

Complete the following definition and write a main() function to insert a pair of vector objects  $V_1$  and  $V_2$  and to perform the addition and cross product between the pair of vectors.

class vector
{
 private:
 int x,y,z;
 public :
 vector(int a=0,int b=0,int c=0);
 vector operator+ (vector);
 vector operator\* (vector);
 void display();
 friend istream & operator>>(istream &, vector &);
 friend ostream & operator>>(ostream &, vector &);
 }
}

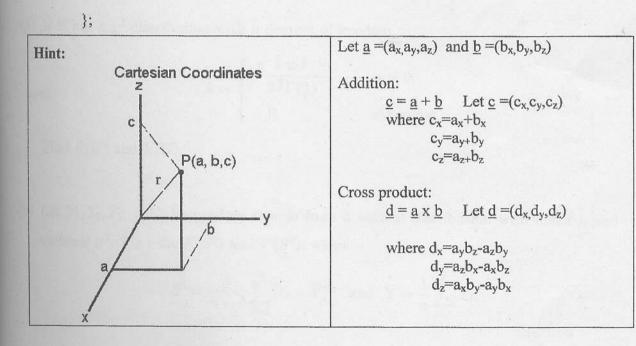

(18 Marks)

- What is Inheritance? Explain any three advantages of inheritance.
   Explain, with examples, the various types of inheritance.
   (8 Marks)
- ii. What is Polymorphism? How do we attain Run time Polymorphism? Explain with an example. (4 Marks)
- iii. Write a program for the following project by using inheritance techniques

A company wishes to prepare a data model for its activities. The company stores information of all its employees.

The common details of all employees are:

4.

Name, date\_of\_birth, language and nativity.

Additional details of employees based on their placement are stored as:

Stores - date of joining, department, salary.

Scientist - area of specialisation, current project details, paper\_presentations.

Technician - height, weight, risk factor, wages.

(13 Marks)